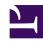

# **GENESYS**

This PDF is generated from authoritative online content, and is provided for convenience only. This PDF cannot be used for legal purposes. For authoritative understanding of what is and is not supported, always use the online content. To copy code samples, always use the online content.

Journey JavaScript SDK

once

### Contents

- 1 Description
- 2 Signature
- 3 Example

To receive a notification for only the first SDK event for a particular type of activity, use ac('once').

# **Important**

This article only applies to customers using web chat. If you are a Genesys Cloud CX customer, we encourage you to use the new web messaging feature to replace web chat.

### Description

Use ac('once') to subscribe to the first SDK event of a given event type and state.

## Signature

```
ac('once', '', function eventHandler(evt) { /* do stuff */ });
```

# Example

#### See:

- Examples: Events methods with content offers
- Examples: Events methods with web chats